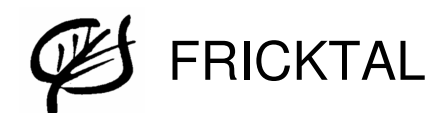

## **QV Vorbereitungskurs vom 18. bis 20. März 2016**

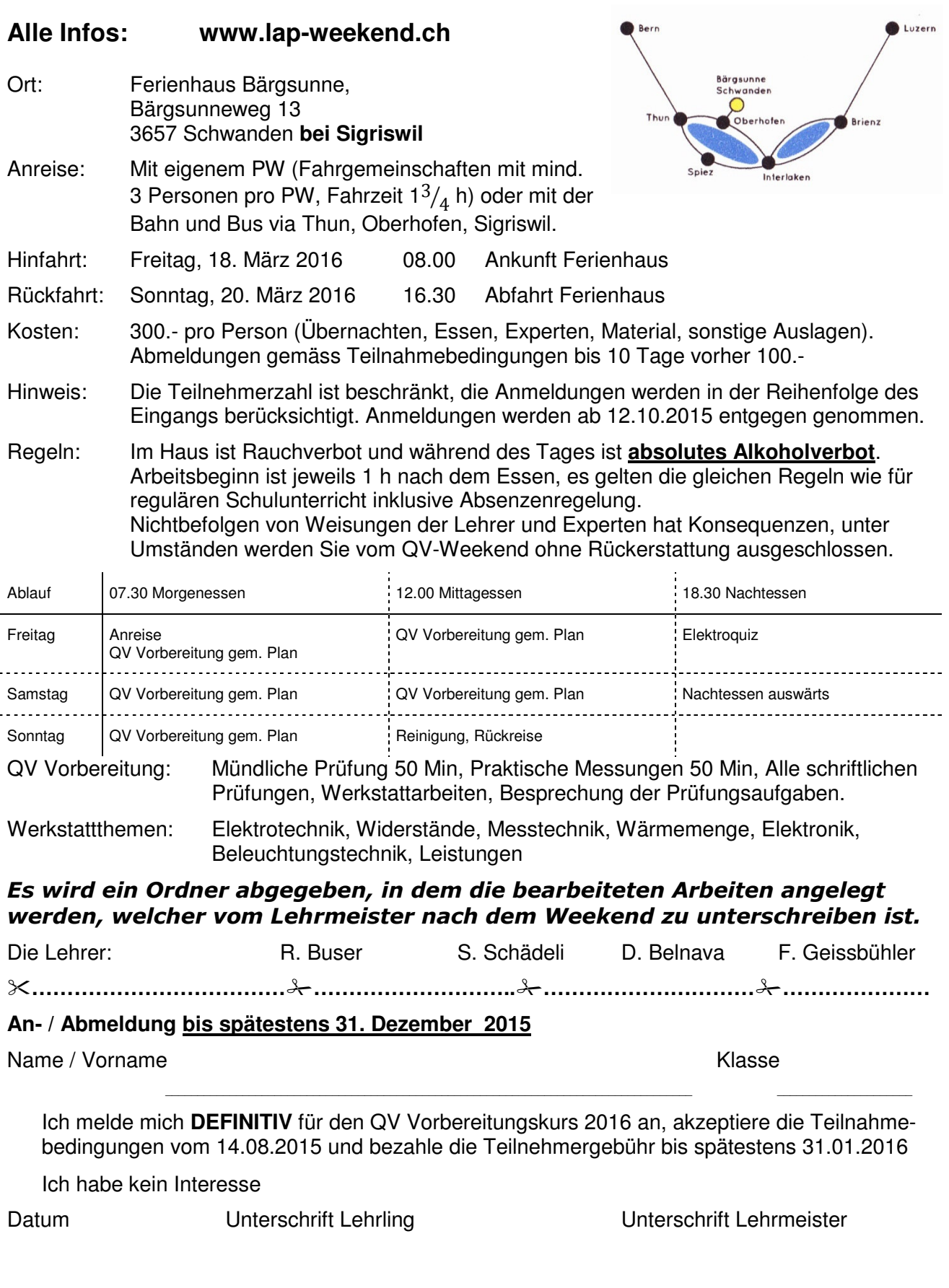